République Tunisienne Ministère de l'Education

# CURRICULUM **D'INFORMATIQUE SPECIFIQUE**

**SECTION : SCIENCES DE L'INFORMATIQUE**

Septembre 2021

## **NIVEAU : 2EME ANNEE**

### **Matière : Informatique**

# Aide pédagogique 2021-2022

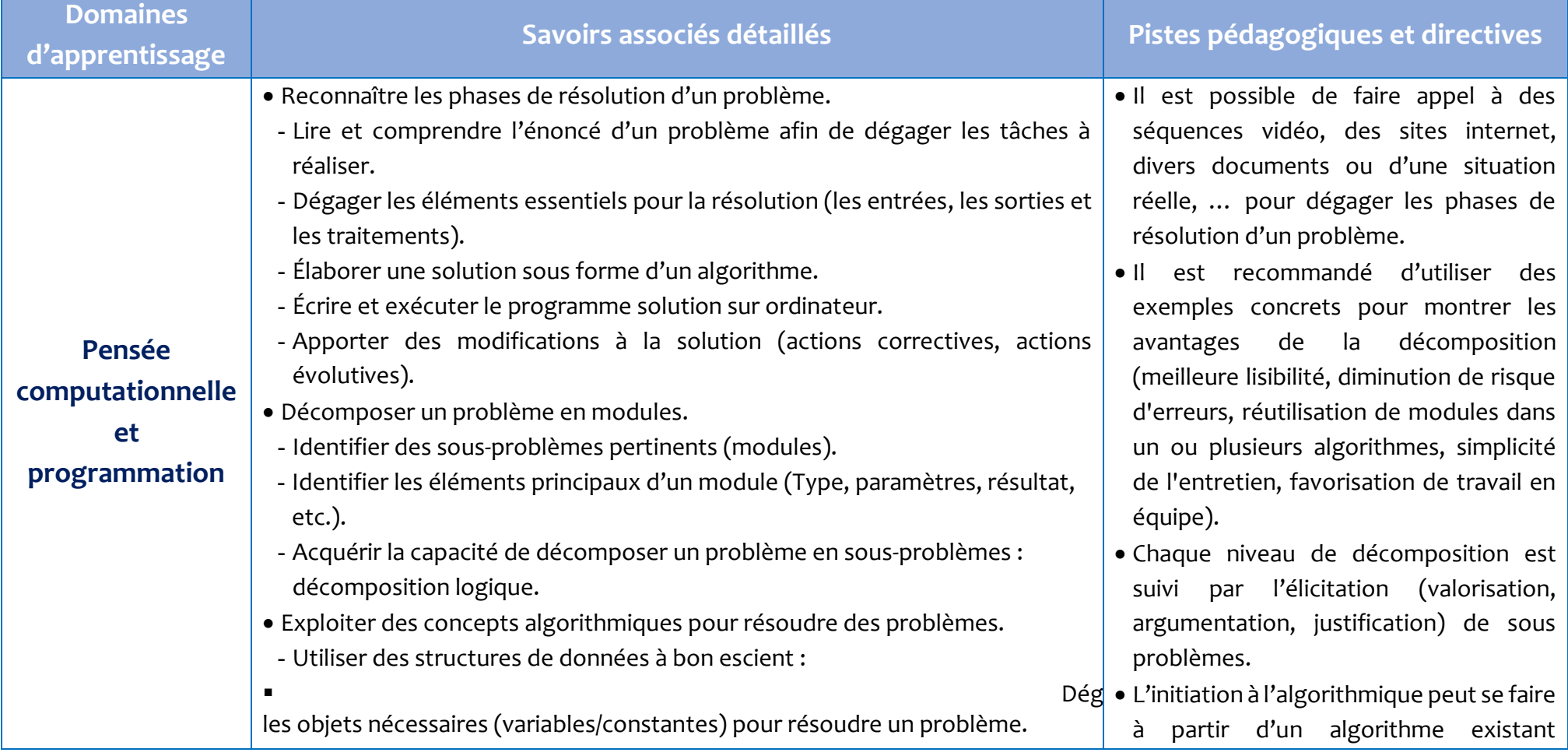

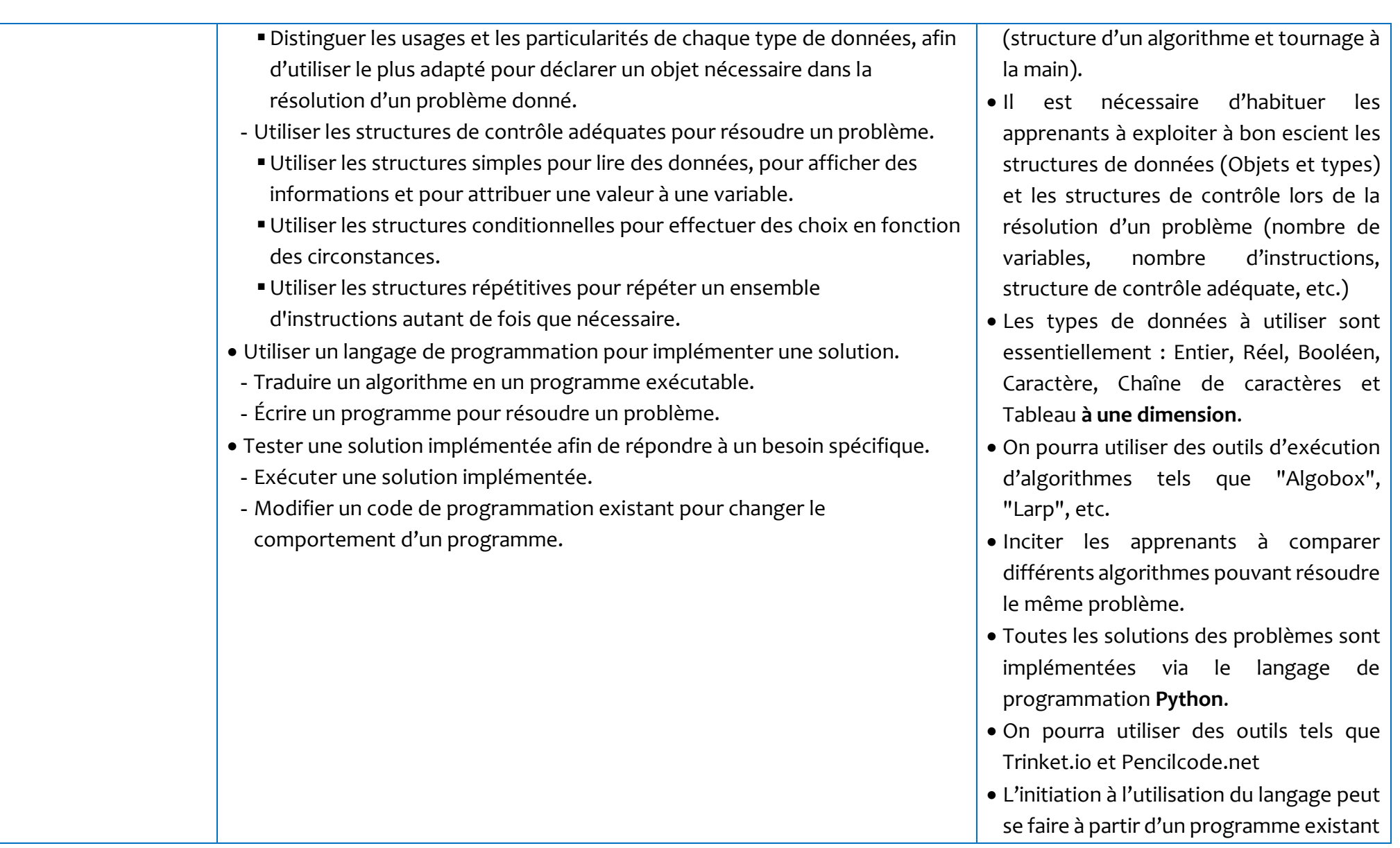

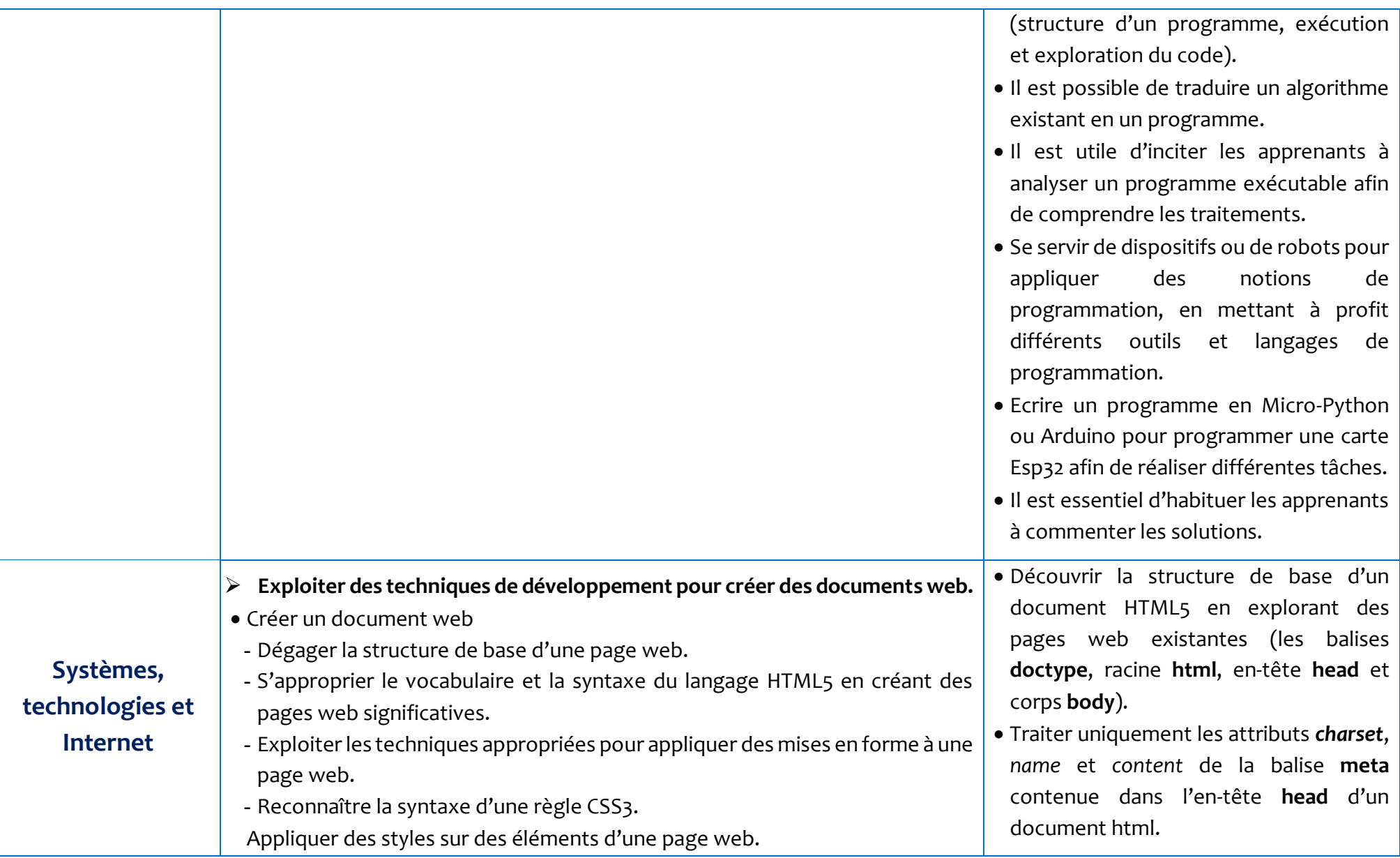

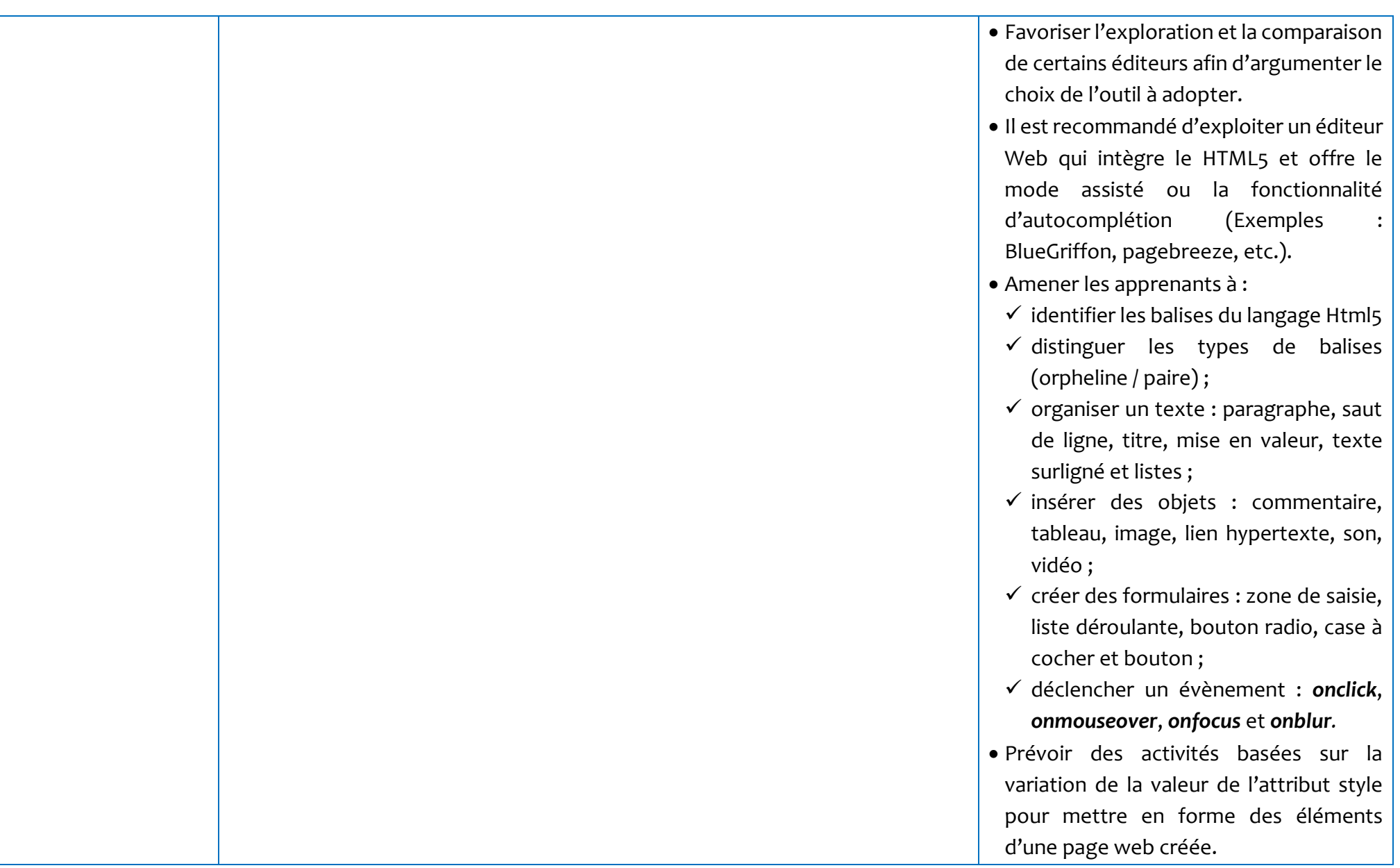

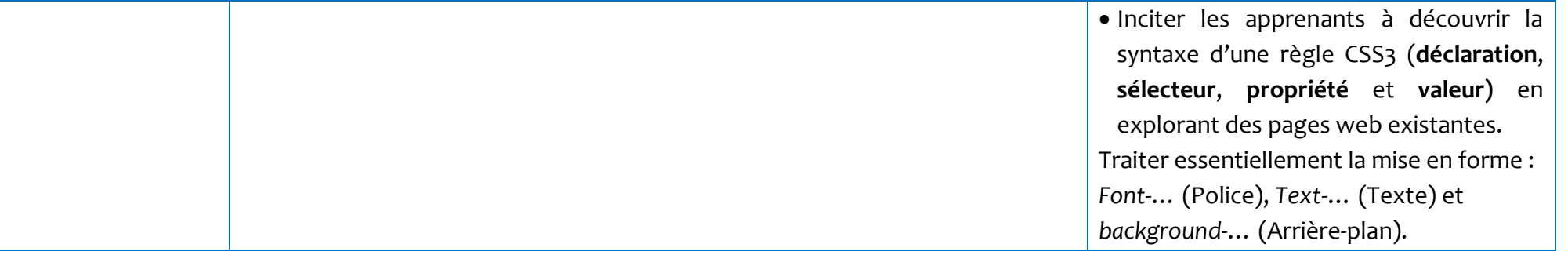

#### **Recommandations générales**

- Avantager les échanges et les discussions autour des solutions proposées.
- Etablir des liens et trouver des fils conducteurs entre les différents domaines d'apprentissage rompant ainsi avec l'aspect linéaire de sa mise en œuvre.
- Il est préconisé de présenter le contenu à enseigner via des projets, des mini-projets ou des activités, ayant un sens pour l'apprenant (jeux, simulation, ...) et stimulant chez lui l'activité, la collaboration et la créativité ; tout en favorisant l'aspect interdisciplinaire.
- L'apprentissage est axé principalement sur la pratique.
- Il est recommandé de consulter des communautés de développement et de partager des solutions (algorithmes ou programmes) dans des espaces de partage créés pour l'échange et l'apprentissage.
- Favoriser l'exploitation des ressources en ligne.
- Il est important que l'apprenant conserve une trace écrite du travail réalisé en classe. Il appartient à l'enseignant de choisir le support le plus adapté à ses élèves.

## **NIVEAU : 3EME ANNEE**

#### **Matière : Algorithmique & programmation** Aide pédagogique 2021-2022

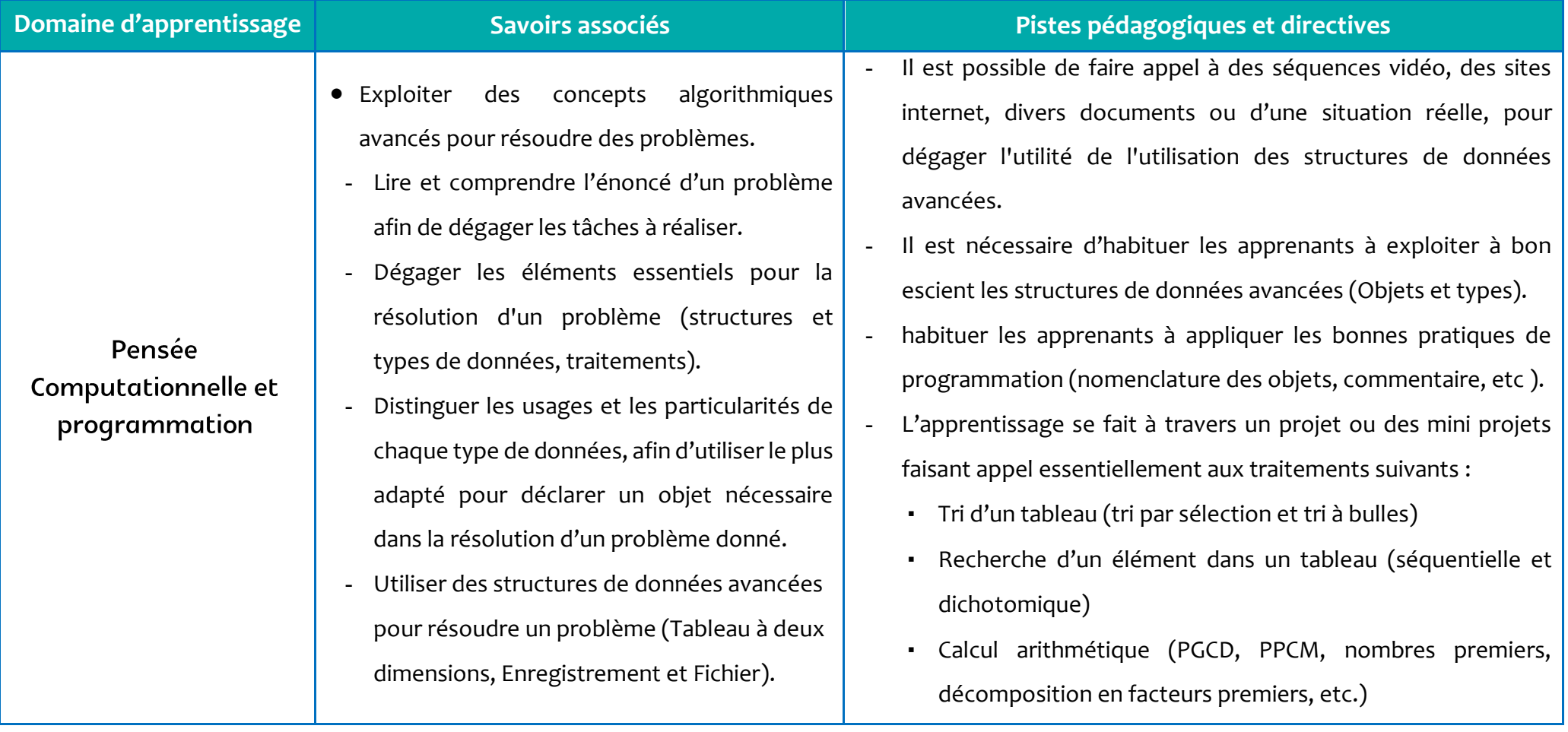

Répartition pédagogique spécifique 2021-2022<br>
Page 7 | 24

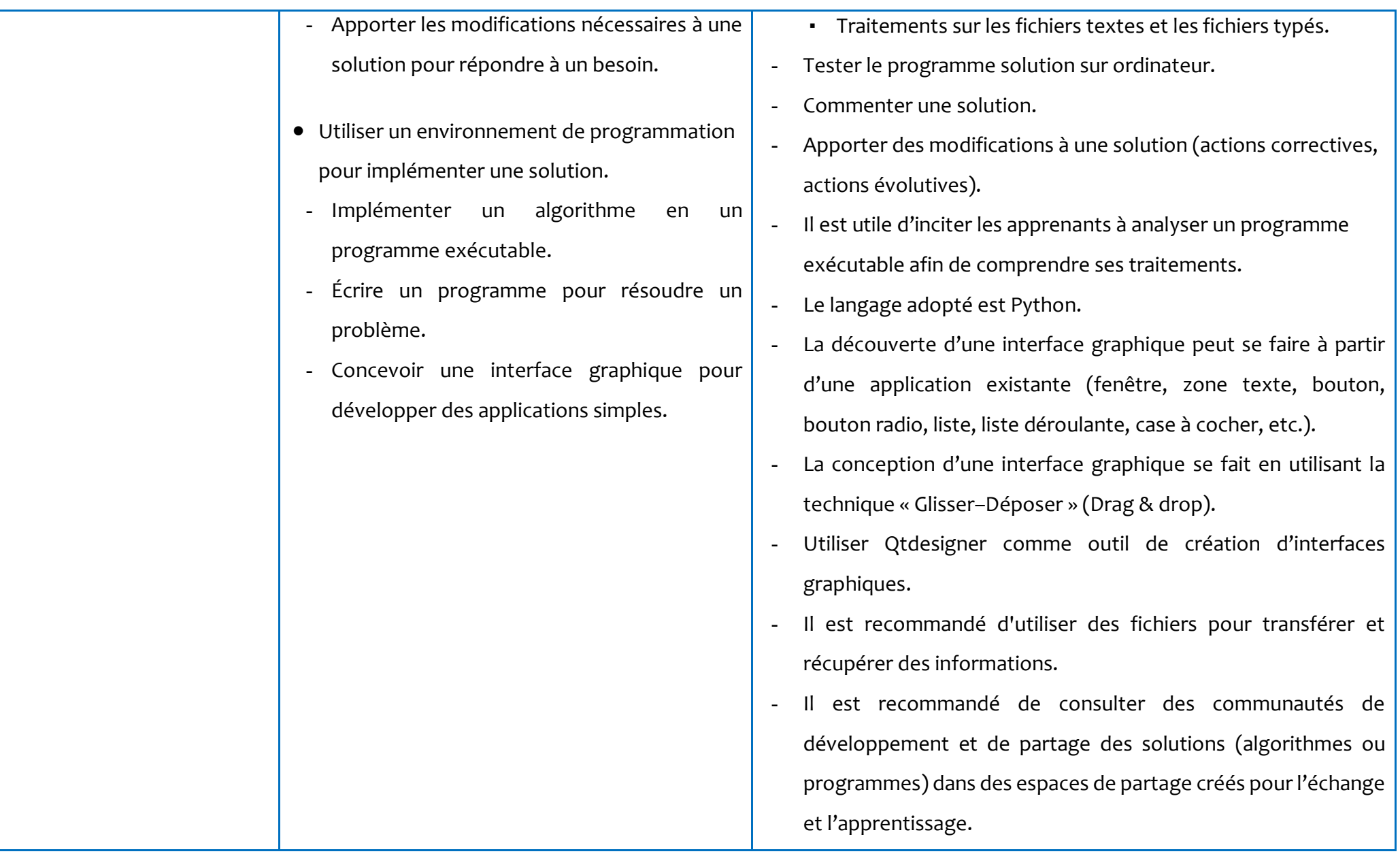

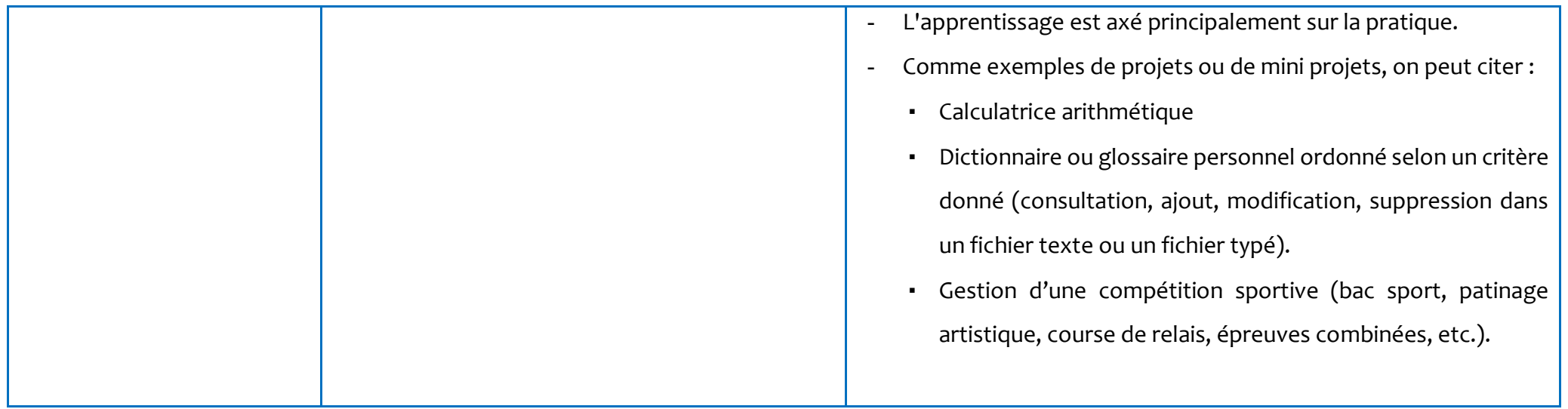

#### **Recommandations générales**

- Avantager les échanges et les discussions autour des solutions proposées.
- Établir des liens et trouver des fils conducteurs entre les différents domaines d'apprentissage rompant ainsi avec l'aspect linéaire.
- Il est préconisé de présenter le contenu à enseigner via des projets ou de mini-projets afin de stimuler l'activité, la collaboration et la créativité chez l'apprenant.
- Il est judicieux de proposer des projets, des mini-projets ou des activités utiles, motivants, ayant un sens pour l'apprenant (jeux, simulation, ...) et favorisant ainsi l'aspect interdisciplinaire.
- L'apprentissage est axé principalement sur la pratique.
- Il est possible de faire appel à des séquences vidéo, des sites internet, divers documents ou d'une situation réelle, pour dégager l'utilité de l'utilisation des structures de données avancées.
- Il est recommandé de consulter des communautés de développement et de partager des solutions (algorithmes ou programmes) dans des espaces de partage créés pour l'échange et l'apprentissage.
- Favoriser l'exploitation des ressources en ligne.
- Il est important que l'apprenant conserve une trace écrite du travail réalisé en classe. Il appartient à l'enseignant de choisir le support le plus adapté à ses élèves.
- Il est recommandé d'aborder des problèmes et systématiser leurs résolutions en se basant sur les quartes composantes de la pensée computationnelle (décomposition, reconnaissance de modèles ou de formes, abstraction et algorithme).
- Le langage adopté est Python.

## **NIVEAU : 3EME ANNEE**

## **Matière : Systèmes & Technologies de l'Informatique** Aide pédagogique 2021-2022

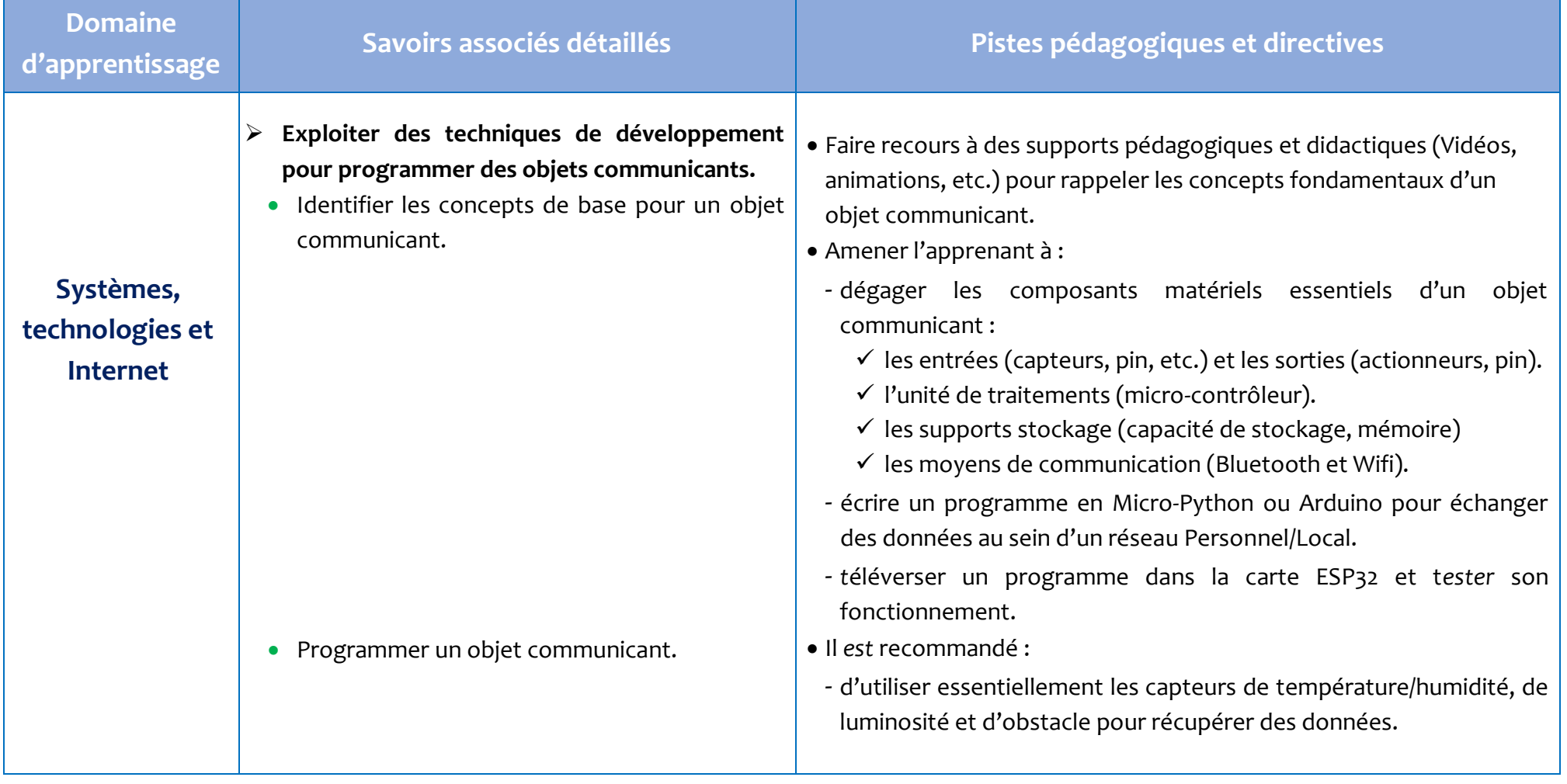

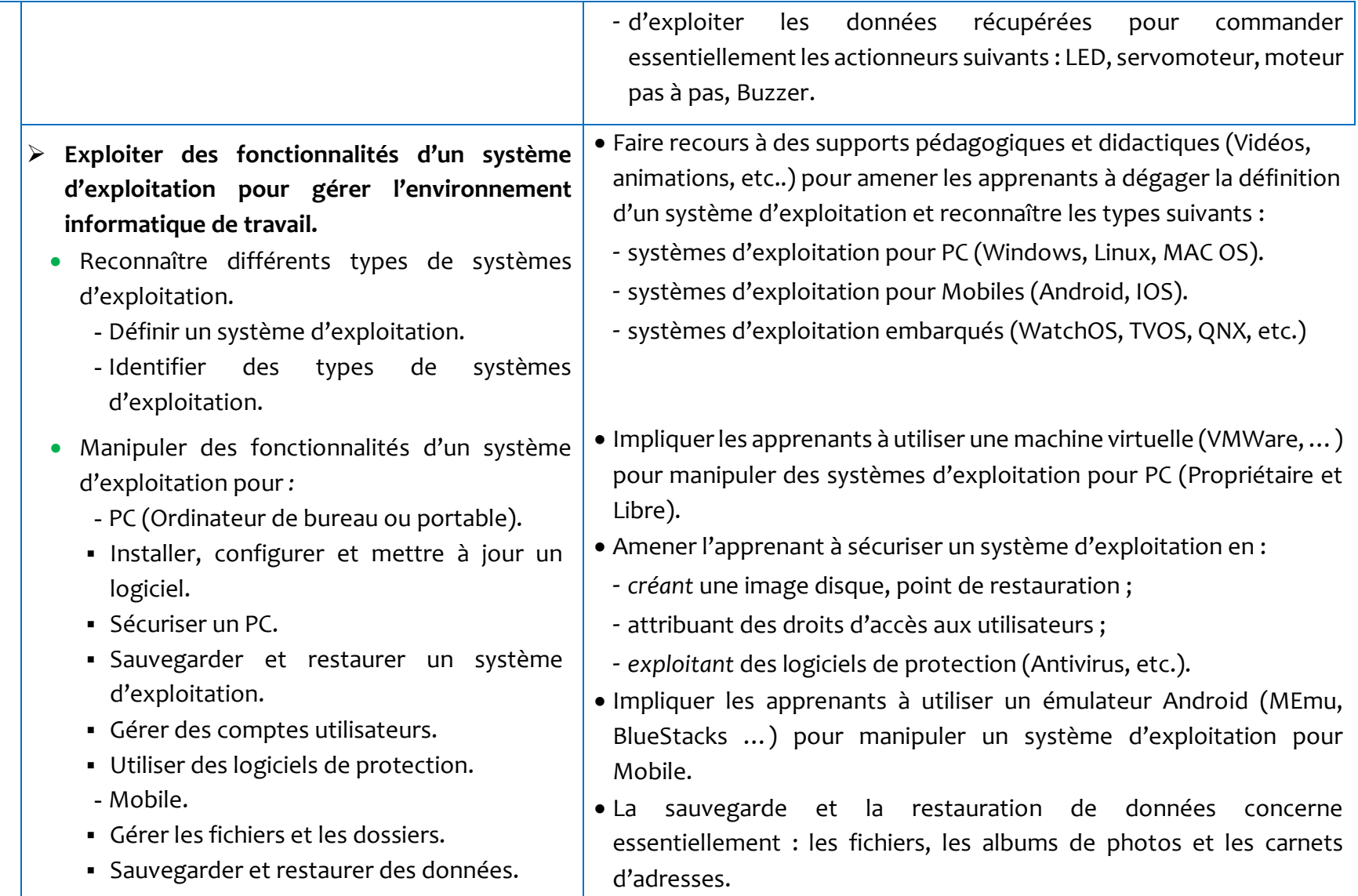

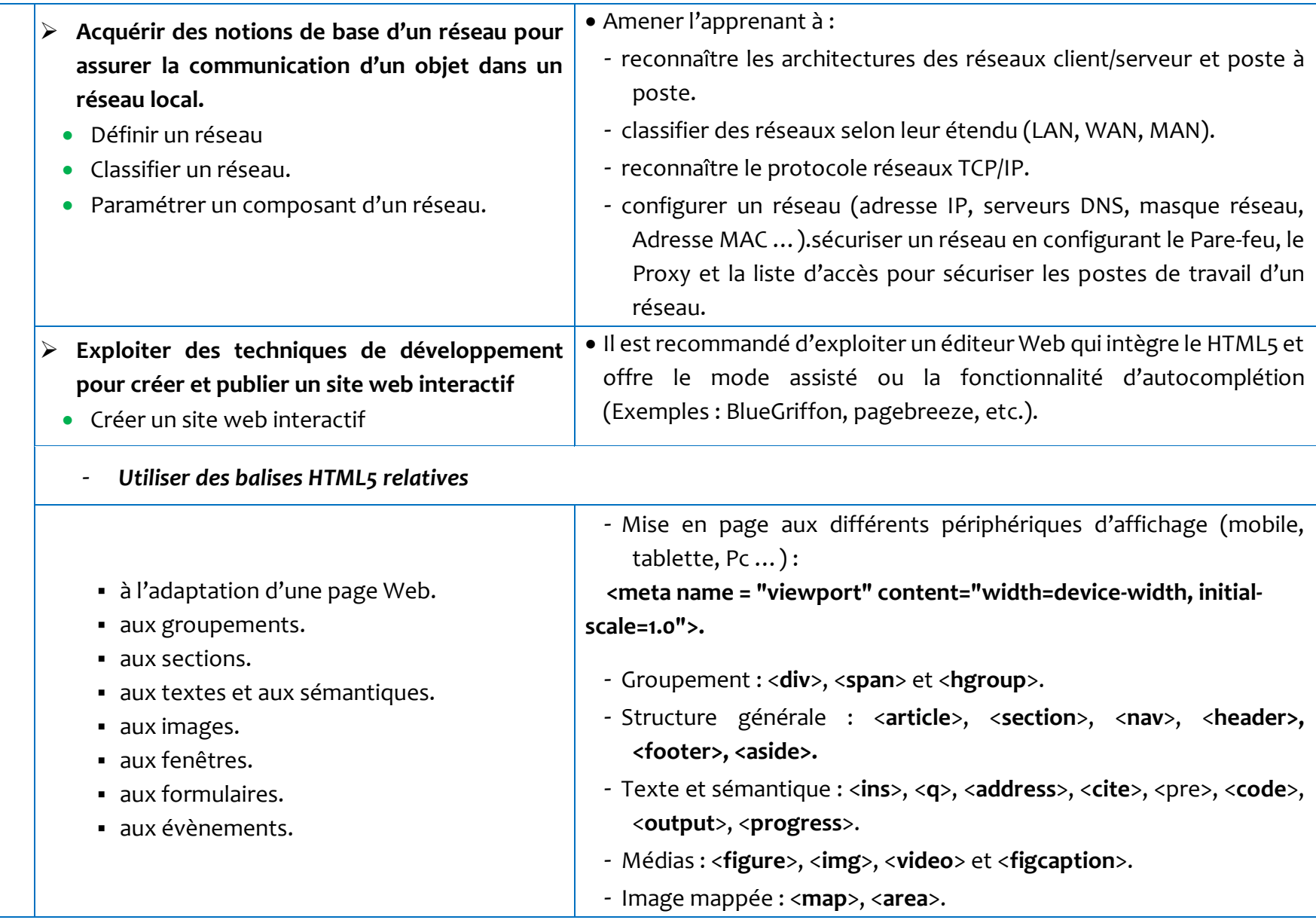

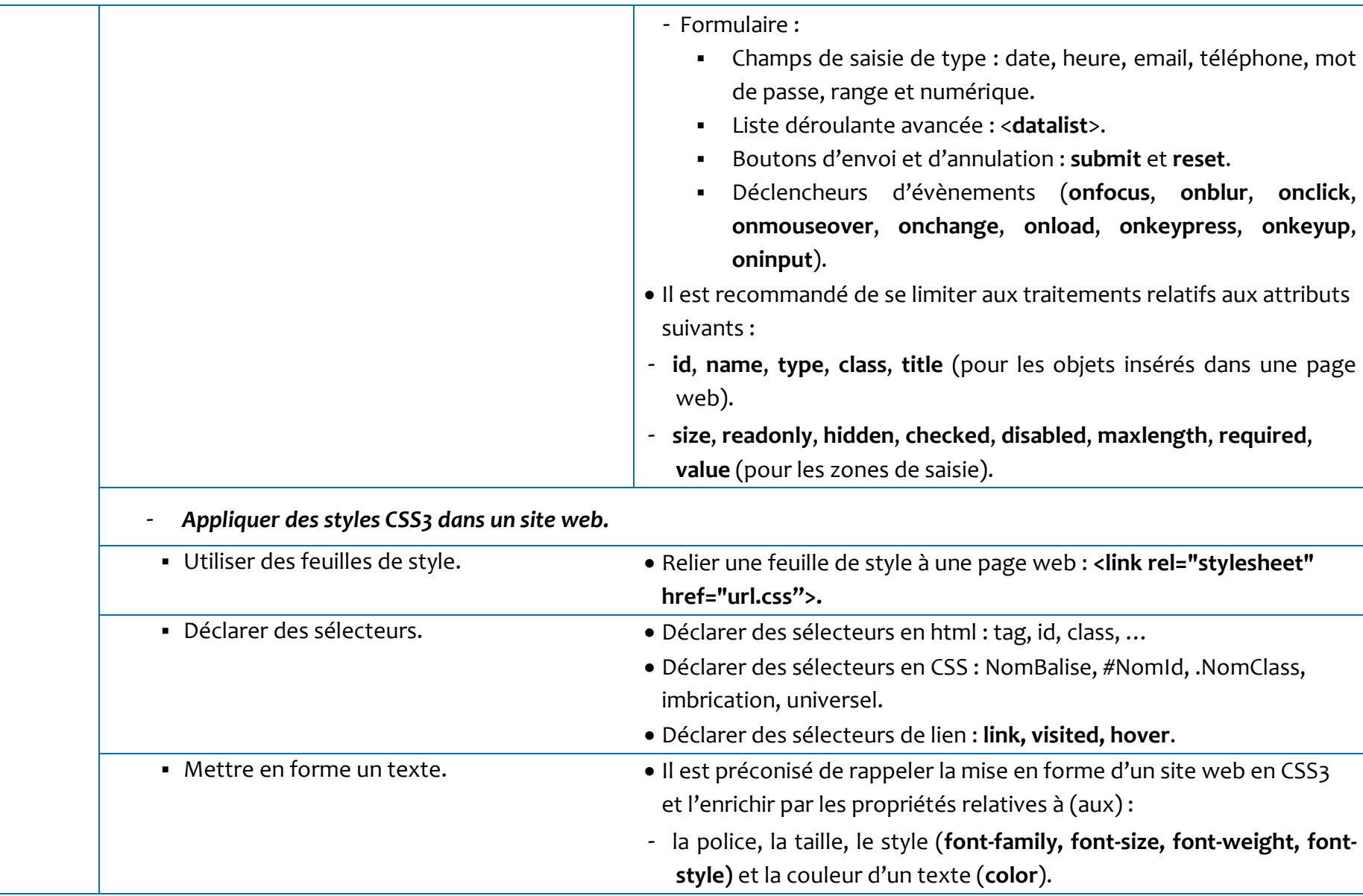

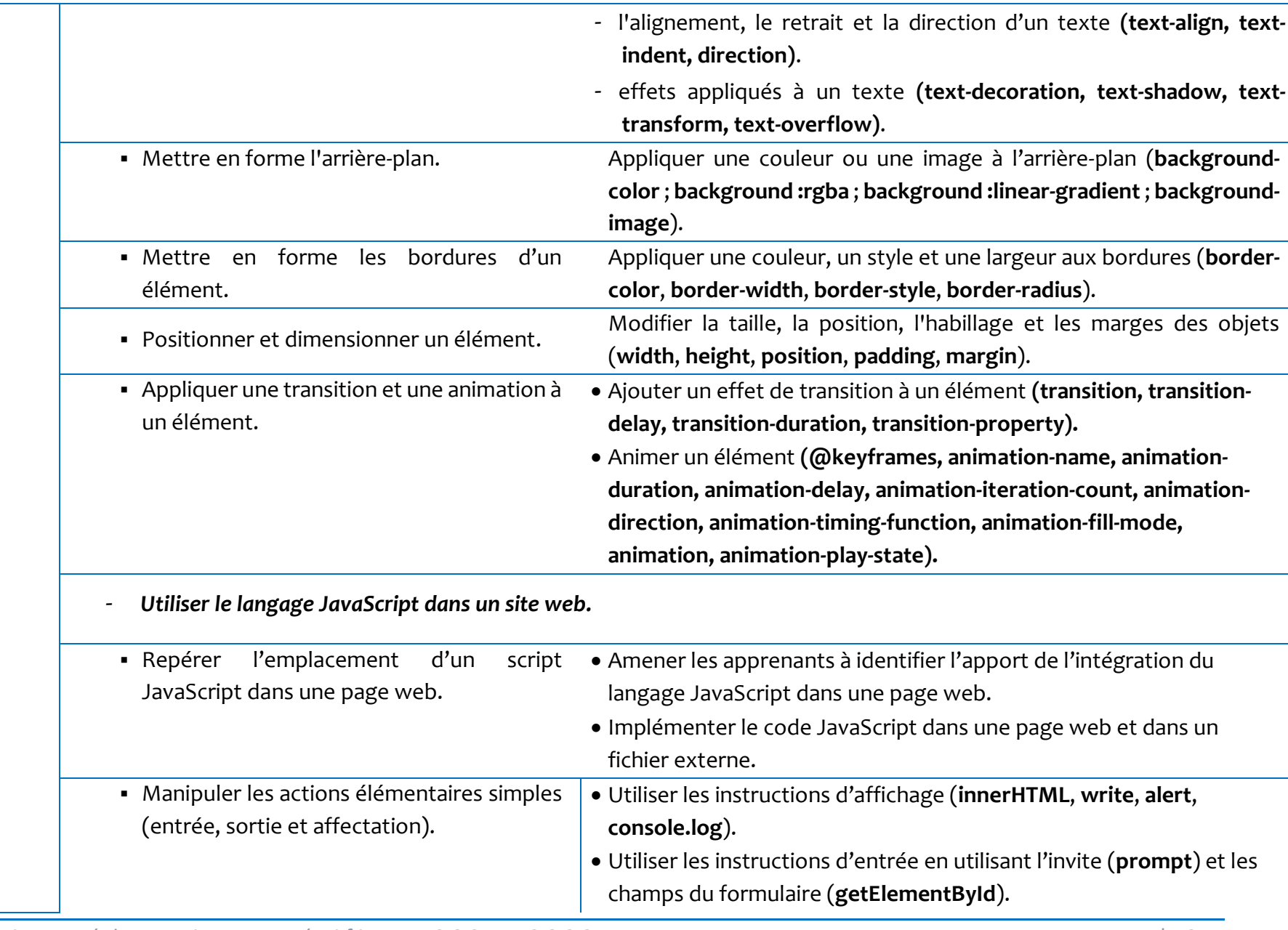

Répartition pédagogique spécifique 2021-2022<br>Page 15 | 24

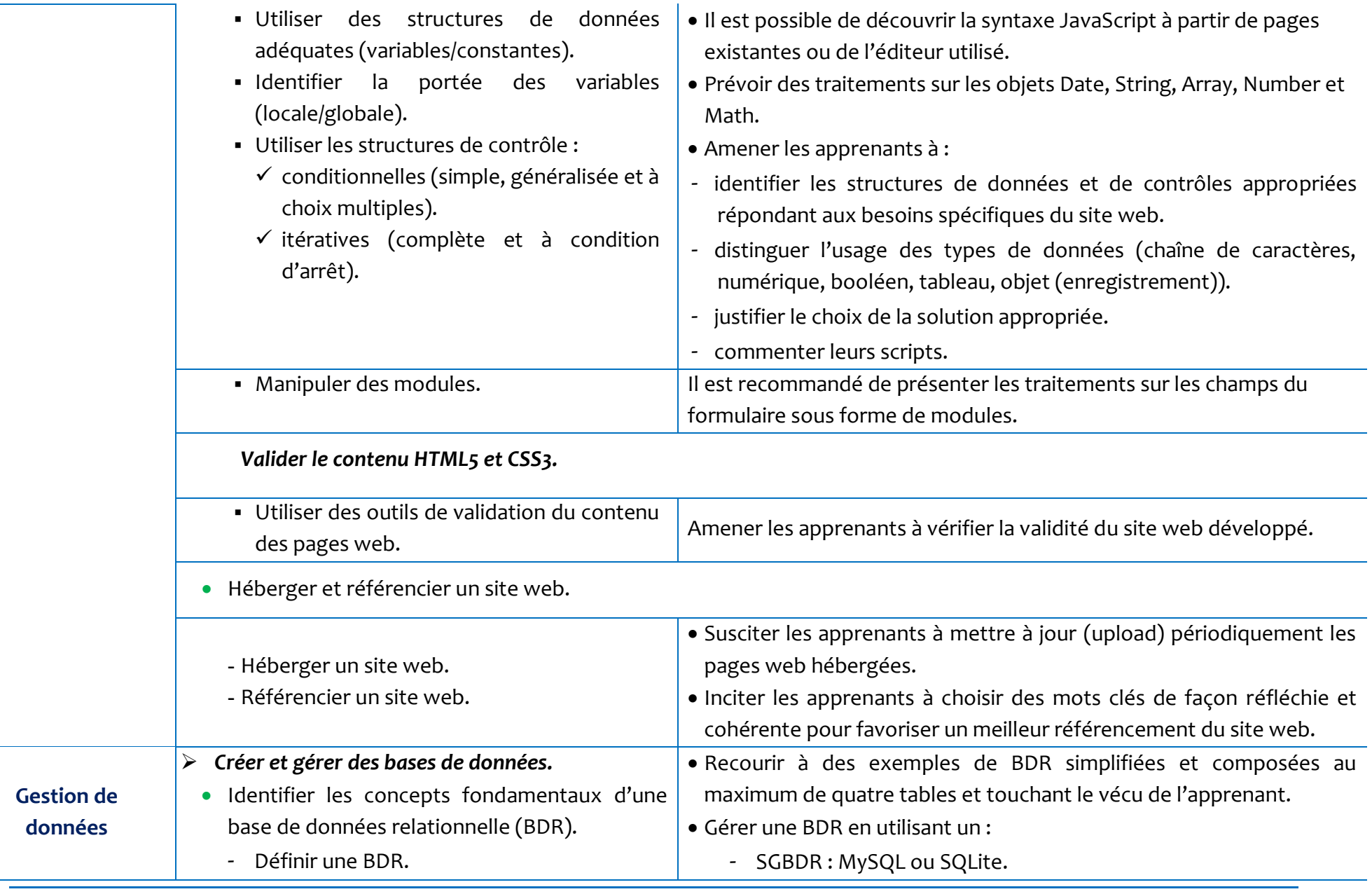

Répartition pédagogique spécifique 2021-2022<br>
Page 16 | 24

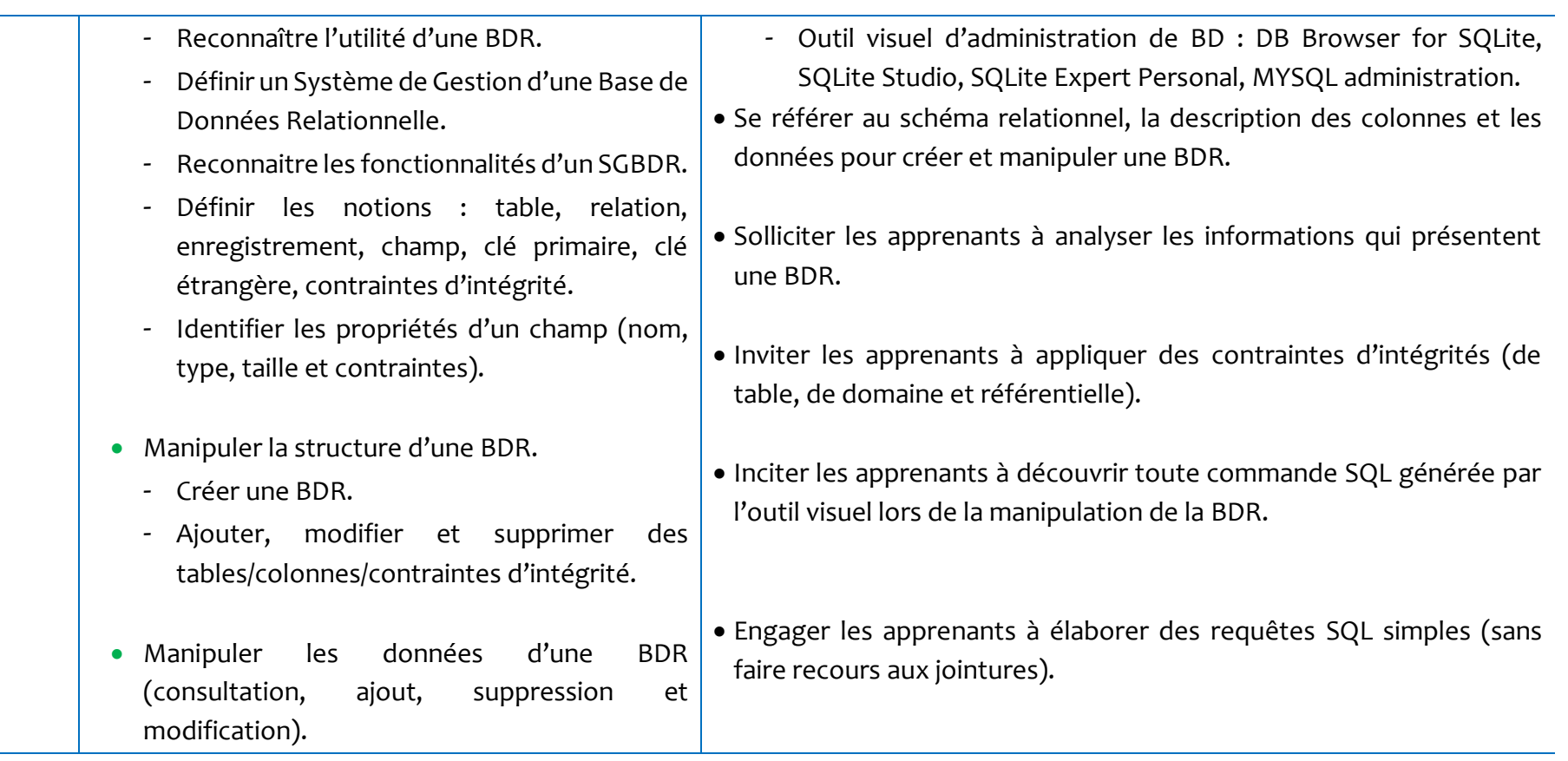

## **NIVEAU : 4EME ANNEE**

#### **Matière : Algorithmique & programmation** Aide pédagogique 2021-2022

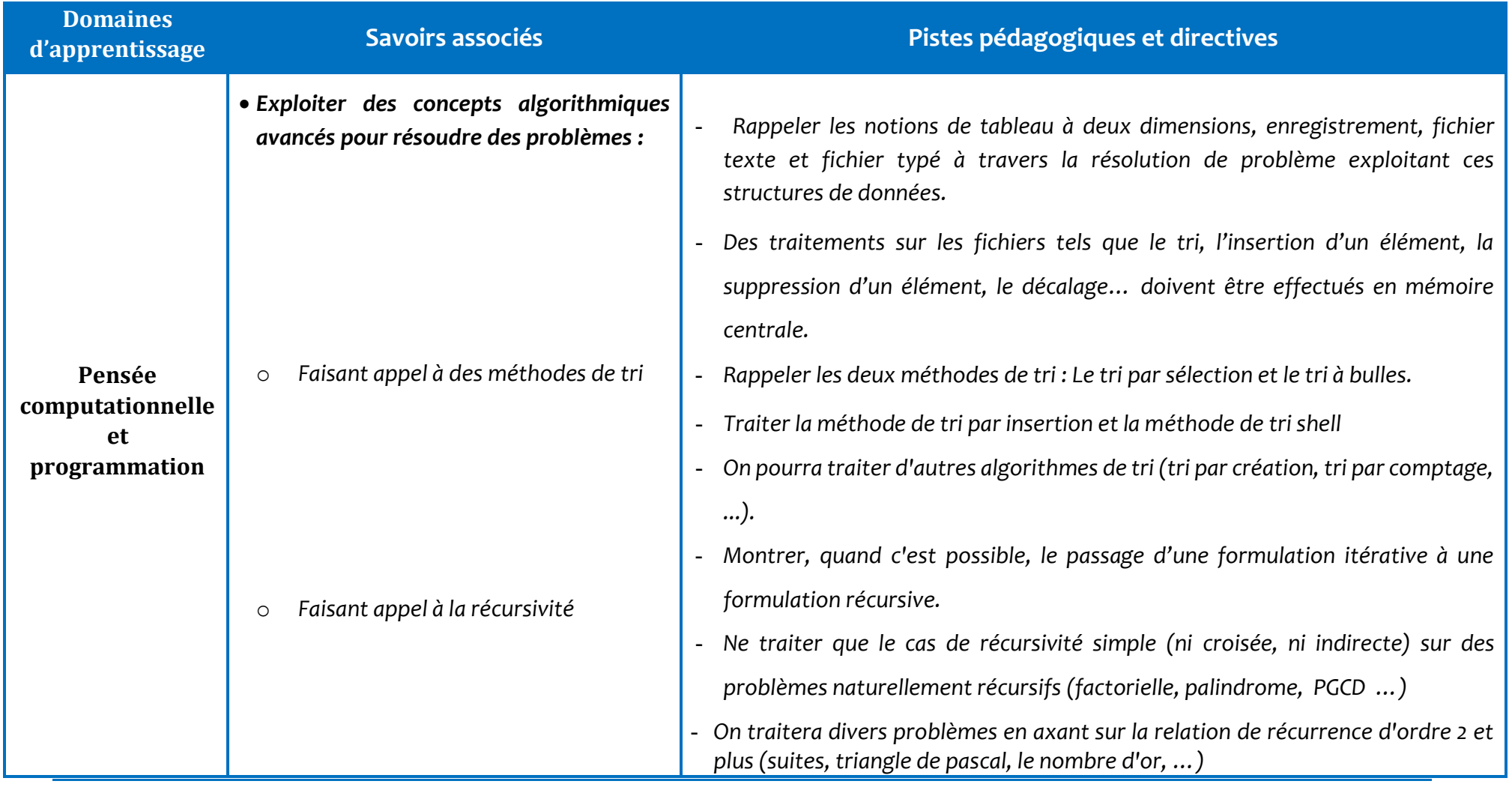

Répartition pédagogique spécifique 2021-2022<br>
Page 18 | 24

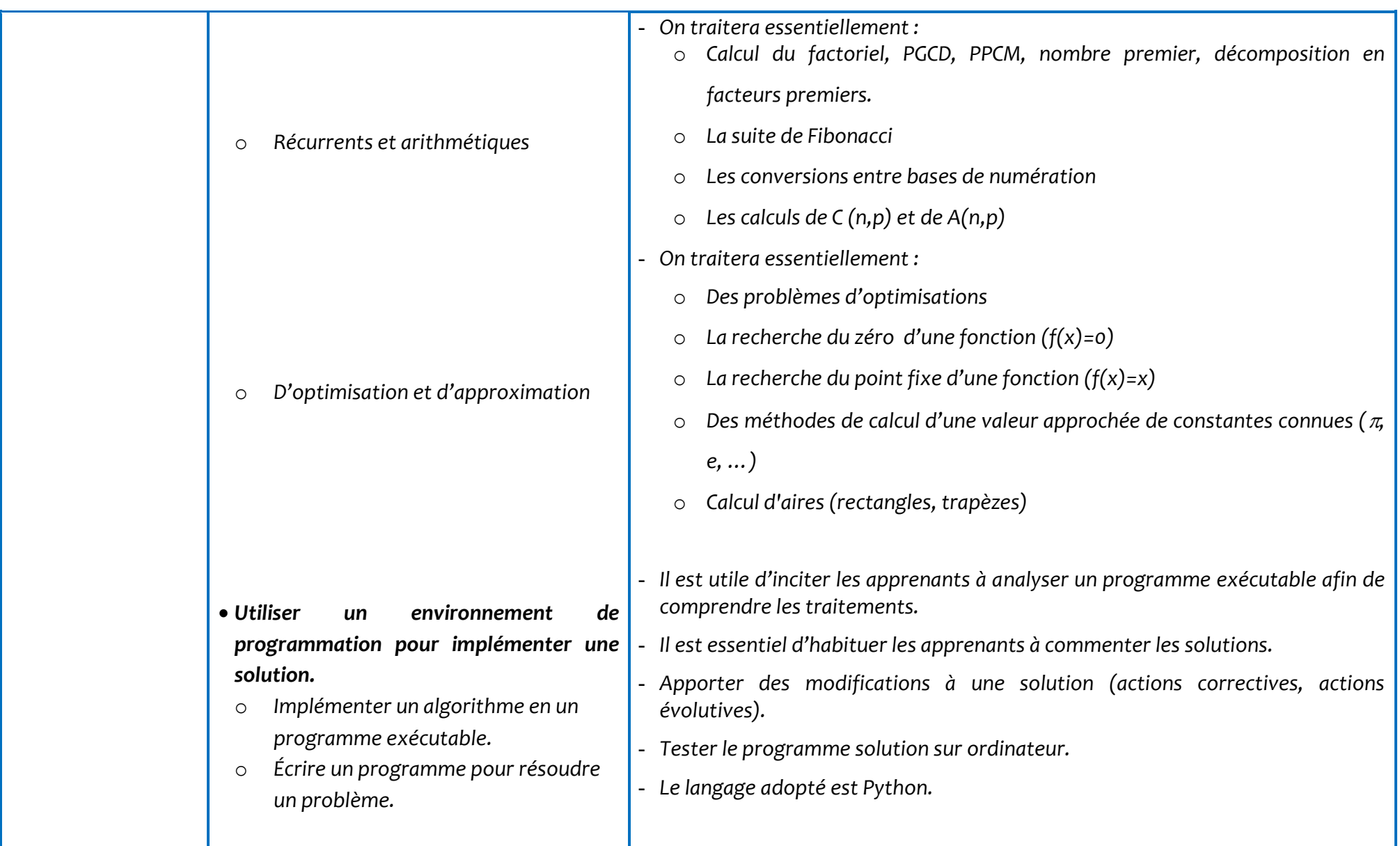

#### **Recommandations générales**

- Avantager les échanges et les discussions autour des solutions proposées.
- Il est possible de faire appel à des séquences vidéo, des sites internet, divers documents ou d'une situation réelle, pour dégager l'utilité de l'utilisation des structures de données avancées.
- Il est judicieux d'utiliser la pédagogie active et de traiter divers problèmes de la vie courante (mathématiques, physiques, économies ...)
- L'apprentissage est axé principalement sur la pratique.
- Il est recommandé d'aborder des problèmes et systématiser leurs résolutions en se basant sur les quartes composantes de la pensée computationnelle (décomposition, reconnaissance de modèles ou de formes, abstraction et algorithme).
- Il est recommandé de consulter des communautés de développement et de partager des solutions (algorithmes ou programmes) dans des espaces de partage créés pour l'échange et l'apprentissage.
- Favoriser l'exploitation des ressources en ligne.
- Il est important que l'apprenant conserve une trace écrite du travail réalisé en classe. Il appartient à l'enseignant de choisir le support le plus adapté à ses élèves.
- Le langage adopté est Python.

## **NIVEAU : 4EME ANNEE**

#### **Matière : Systèmes & Technologies de l'Informatique**

# Aide pédagogique 2021-2022

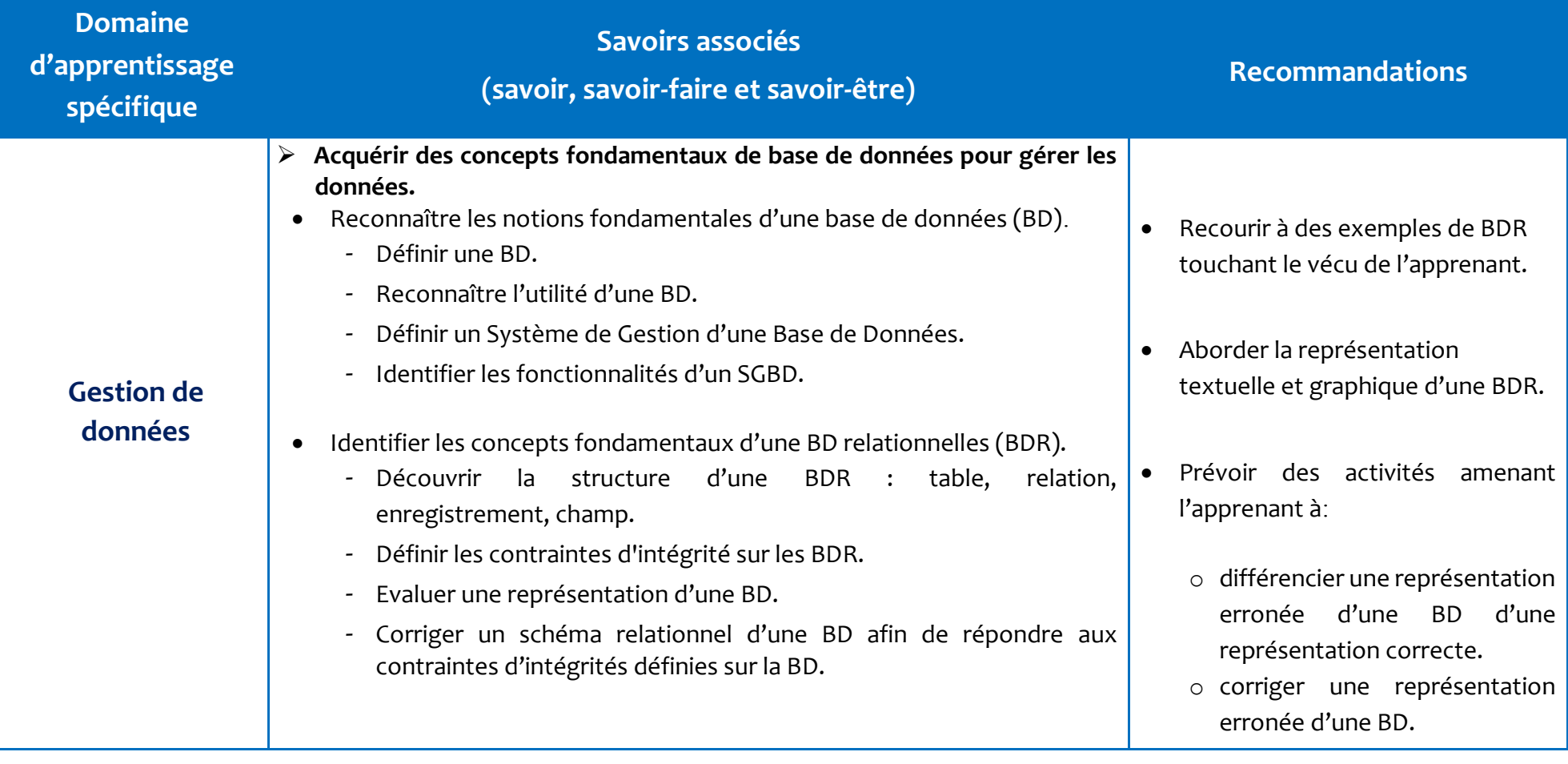

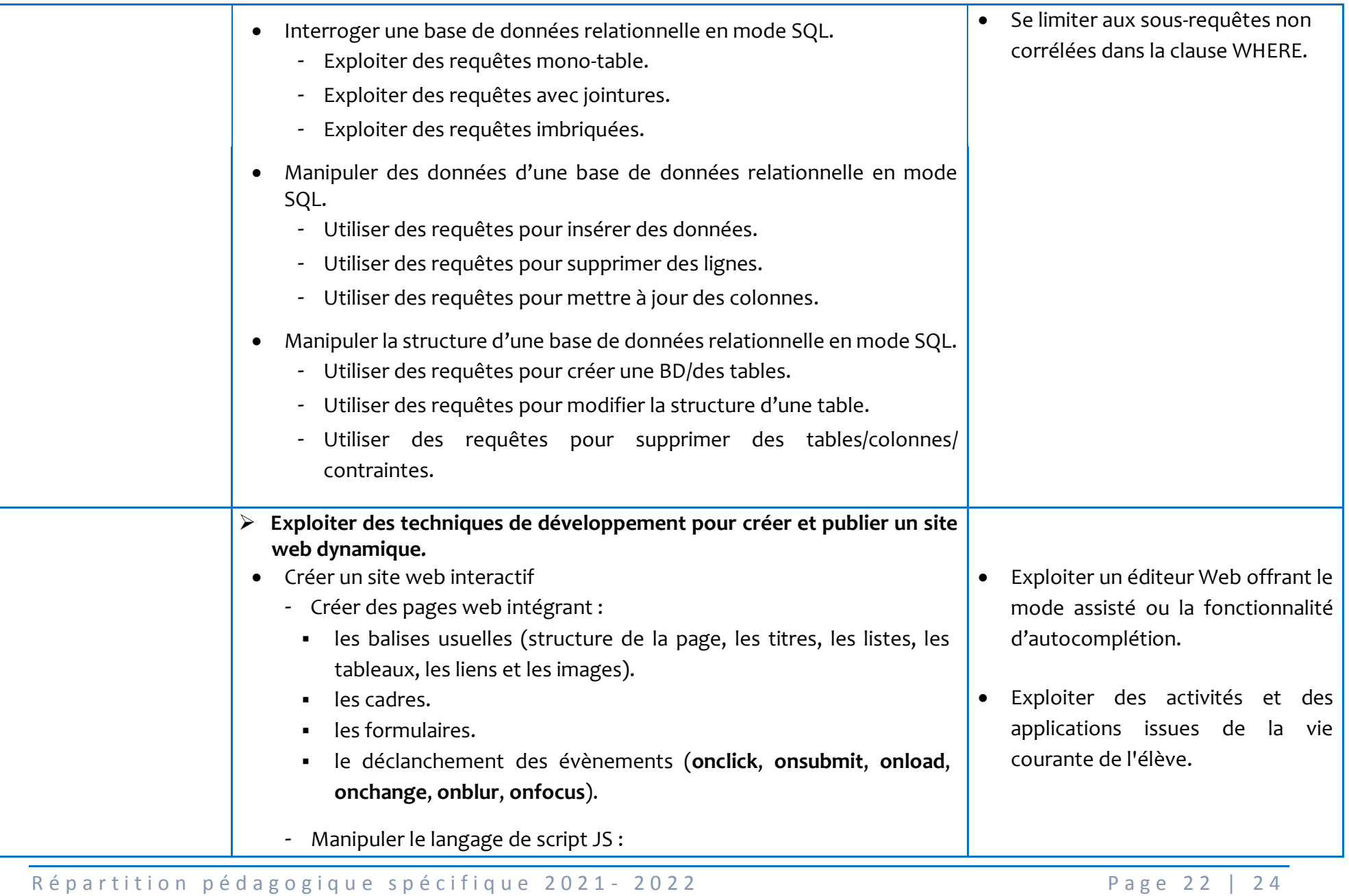

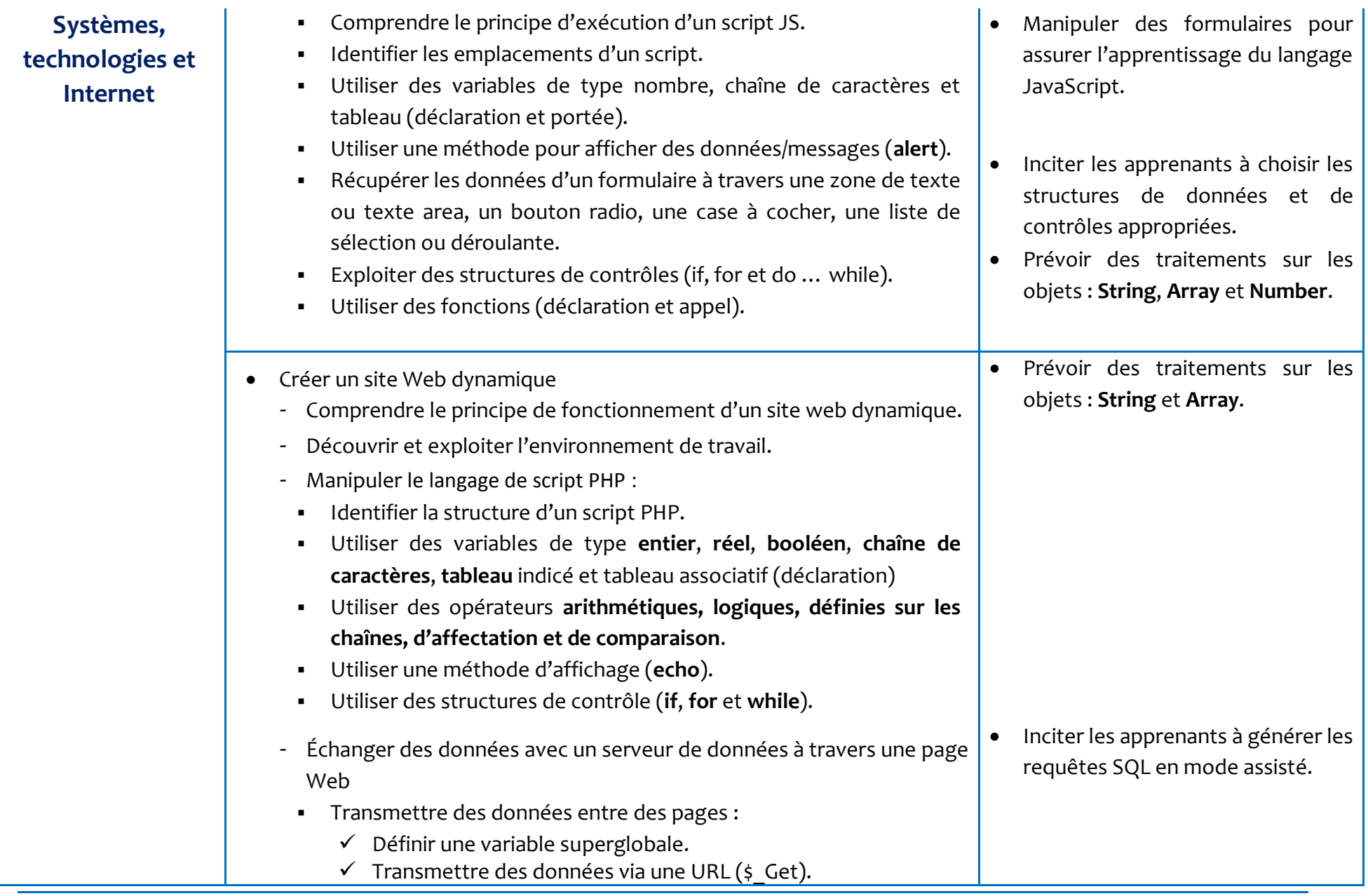

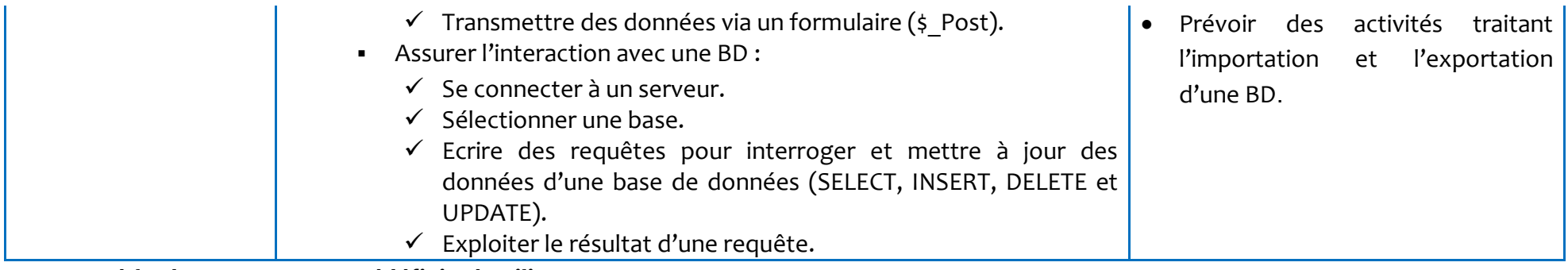

#### **Les méthodes JAVASCRIPT prédéfinies à utiliser**

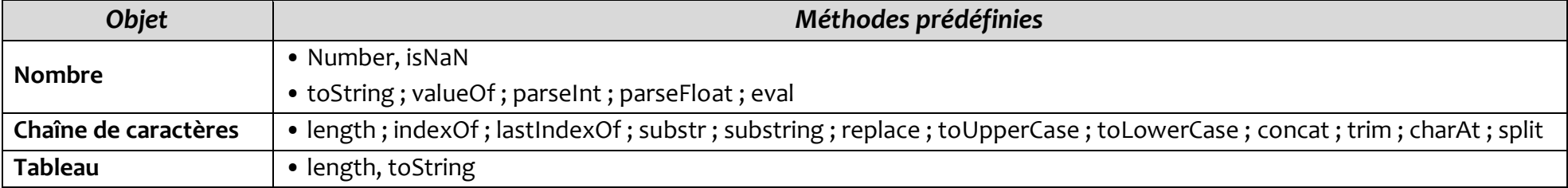

#### **Les méthodes PHP prédéfinies à utiliser**

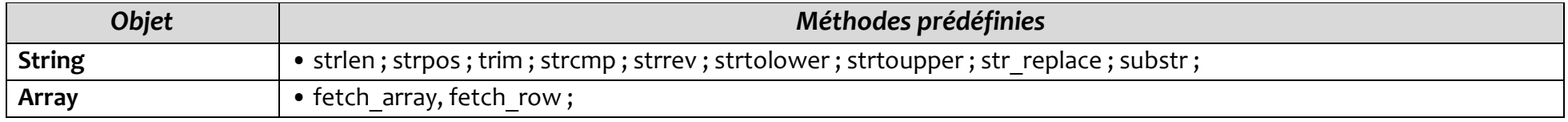

#### **Fonctions standards, opérateurs et clauses optionnelles SQL à utiliser**

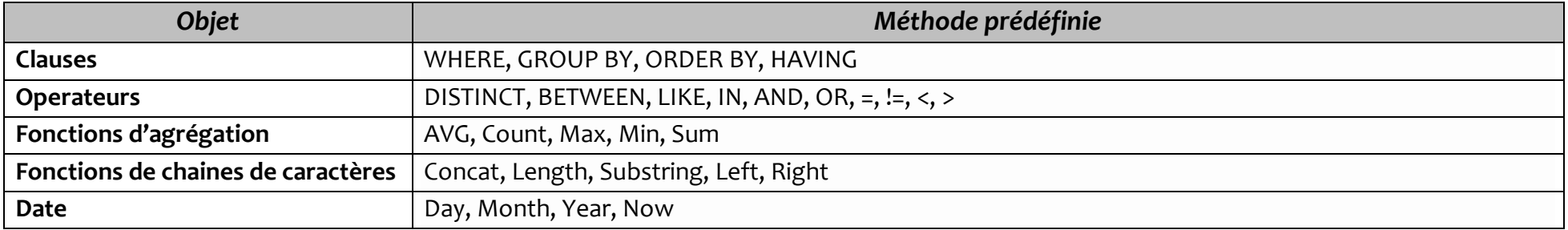